## **Comparing a Multiple Regression Model Across Groups**

We might want to know whether a particular set of predictors leads to a multiple regression model that works equally effectively for two (or more) different groups (populations, treatments, cultures, social-temporal changes, etc.). Here's an example...

While developing a multiple regression model to be used to select graduate students based on GRE scores, one of the faculty pointed out that it might not be a good idea to use the same model to select Experimental and Clinical graduate students. The way to answer this question is a bit cumbersome, but can be very important to consider.

Here's what we'll do ...

- Split the file into a Clinical and an Experimental subfile
- Run the multiple regression predicting grad gpa from the three GRE scores for each subfile
- Then compare how well the predictor set predicts the criterion for the two groups using Fisher's Z-test
- Then compare the structure (weights) of the model for the two groups using Hotelling's t-test and the Meng, etc. Z-test

First we split the sample...

## Data → Split File

| 🙀 Split File                                                              |                                                                                                    | ×                                                      |
|---------------------------------------------------------------------------|----------------------------------------------------------------------------------------------------|--------------------------------------------------------|
| <ul> <li>♣ subn</li> <li>♣ gpa</li> <li>♣ greq</li> <li>♣ grev</li> </ul> | <ul> <li>Analyze all cases, do not create groups</li> <li>Compare groups</li> <li>Organize output by groups</li> <li>Groups Based on:</li> <li>Frogram</li> <li>Soft the file by grouping variables</li> <li>File is already sorted</li> <li>groups is off.</li> </ul> | OK<br><u>P</u> aste<br><u>B</u> eset<br>Cancel<br>Help |

Be sure "Organize output by groups" is marked and move the variable representing the groups into the "Groups Based on:" window

Any analysis you request will be done separately for all the groups defined by this variable. Next, get the multiple regression for each group ...

## Analyze $\rightarrow$ Regression $\rightarrow$ Linear

- move graduate gpa into the "Dependent " window
- move grev, greq and grea into the "Independent(s)" window
- remember -- with the "split files" we did earlier, we'll get a separate model for each group

Here's the abbreviated output...

# **PROGRAM = Clinical (n=64)**

| Model | Summar | 1 |
|-------|--------|---|
|-------|--------|---|

| Model | R                 | R Square | Adjusted<br>R Square | Std. Error of the Estimate |
|-------|-------------------|----------|----------------------|----------------------------|
| 1     | .835 <sup>a</sup> | .698     | .683                 | .34522                     |

 Predictors: (Constant), Verbal subscore of GRE, Quantitative subscore of GRE, Analytic subscore of GRE

b. PROGRAM = Clinical

#### Coefficients<sup>a,b</sup>

| Model |                                 | Unstanda<br>rdized<br>Coefficien<br>ts<br>B | Stand<br>ardize<br>d<br>Coeffi<br>cients<br>Beta | t      | Si<br>g. |
|-------|---------------------------------|---------------------------------------------|--------------------------------------------------|--------|----------|
| 1     | (Constant)                      | 773                                         |                                                  | -1.287 | .20      |
|       | Analytic subscore of GRE        | 2.698E-03                                   | .200                                             | 2.145  | .04      |
|       | Quantitative subscore of<br>GRE | 5.623E-03                                   | .741                                             | 8.070  | .00      |
|       | Verbal subscore of GRE          | -1.17E-03                                   | 106                                              | -1.314 | .19      |

a. Dependent Variable: 1st year graduate gpa -- oriterion variable

b. PROGRAM = Clinical

.

## Comparing the R<sup>2</sup> values of the two models

To compare the "fit" of this predictor set in each group we will use the xls Computator to perform Fisher's Ztest to compare the R<sup>2</sup> of .698 from the Clinical model and the and R<sup>2</sup> of .541 the Experimental model.

| isher's Z- | test - compari | ng a corrr  | elation ad      | cross group |
|------------|----------------|-------------|-----------------|-------------|
|            | Group 1        | r(1,2) =>   | 0.835           |             |
|            |                | n =>        | 64              |             |
|            | Group 2        | r(1,2) =>   | 0.735           |             |
|            |                | <b>n</b> => | 74              |             |
|            |                | 7 -         | 4 5 4 7         |             |
|            |                | Z =         | 1.517<br>0.1292 |             |

## **PROGRAM = Experimental (n=76)**

#### Model Summar

| Model | R                 | R Square | Adjusted<br>R Square | Std. Error of the Estimate |
|-------|-------------------|----------|----------------------|----------------------------|
| 1     | .735 <sup>a</sup> | .541     | .521                 | .39810                     |

 Predictors: (Constant), Verbal subscore of GRE, Quantitative subscore of GRE, Analytic subscore of GRE

b. PROGRAM = Experimental

|       |                                 | Unstandar<br>dized<br>Coefficient<br>s | Stand<br>ardize<br>d<br>Coeffi<br>cients |       |      |
|-------|---------------------------------|----------------------------------------|------------------------------------------|-------|------|
| Model |                                 | в                                      | Beta                                     | t     | Sig. |
| 1     | (Constant)                      | -1.099                                 |                                          | -2.04 | .045 |
|       | Analytic subscore of GRE        | 8.588E-03                              | .754                                     | 7.737 | .000 |
|       | Quantitative subscore of<br>GRE | 2.275E-03                              | .314                                     | 3.472 | .001 |
|       | Verbal subscore of GRE          | -3.212E-03                             | 361                                      | -3.48 | .001 |

Coefficients<sup>a,b</sup>

a. Dependent Variable: 1st year graduate gpa -- oriterion variable

b. PROGRAM = Experimental

Remember the "Fisher's Z" test uses R (r) values!

Our intent it to compare the R<sup>2</sup> values! But the formula uses R values!!

So, based upon these sample data we would conclude that the predictor set does equally well for both groups. But remember that this is not a powerful test and that these groups have rather small sample sizes for this test. We might want to re-evaluate this question based on a larger sample size.

## Comparing the "structure" of the two models.

We want to work with the larger of the two groups, so that the test will have best sensitivity. So, first we have to tell SPSS that we want to analyze data only from Experimental students (program = 2).

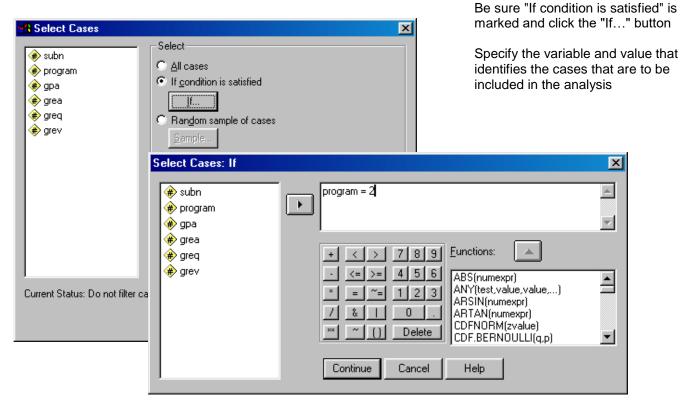

Data → Select Cases

Next we have to construct a predicted criterion value from each group's model.

## Transform → Compute

| 🚮 Compute Variable                                                                                                 |                                                                              | ×                                                                                                    |
|----------------------------------------------------------------------------------------------------|------------------------------------------------------------------------------|----------------------------------------------------------------------------------------------------|
| Target Variable:<br>Clinpred =                                                                                     | Numeric <u>E</u> xpression:<br>(.002698*grea) + (.005623*greq) + (.0         | 00117*grev)773                                                                                                    |
| Type&Label                                                                                                    | 🔒 Compute Variable                                                           | ×                                                                                                    |
| <ul> <li>♣ subn</li> <li>♣ program</li> <li>♣ grea</li> <li>♣ greq</li> <li>♣ grev</li> <li>♣ filter_\$</li> </ul> | Target Variable:       N         exppred       =         Type&Label       [. | Aumeric Expression:         (.008588*grea) + (.002275*greq) + (.0032127*grev) - 1.099         + < > 7 8 9         + < > 7 8 9         • <= >= 4 5 6         ABS(numexpr)         ANY(test, value, value,)         ARSIN(numexpr)         ARSIN(numexpr)         CDFNORM(zvalue)         CDF.BERNOULLI(q,p)         If         OK       Paste |

Finally we get the correlation of each model with the criterion and with each other (remember that the correlation between two models is represented by the correlation between their y' values). Because of the selection we did above these analyses will be based only on data from the Experimental students.

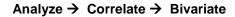

| Bivariate Correlations                                                                                                    |                               | ×                                      |
|----------------------------------------------------------------------------------------------------|-------------------------------|----------------------------------------|
| <ul> <li>In the subn</li> <li>In the program</li> <li>In the grea</li> <li>In the grea</li></ul> | Variables:                    | OK<br>Easte<br>Reset<br>Cancel<br>Help |
| Correlation Coefficients                                                                                                    |                               |                                        |
| 🔽 Pearso <u>n</u> 🔲 <u>K</u> enda                                                                                                    | ll's tau-b 🦳 <u>S</u> pearman |                                        |
| Test of Significance                                                                                                    |                               |                                        |
|                                                                                                    | 🔘 One-tailed                  |                                        |
| Flag significant correlation                                                                                                    | ons                           | Options                                |

Here's the output ..

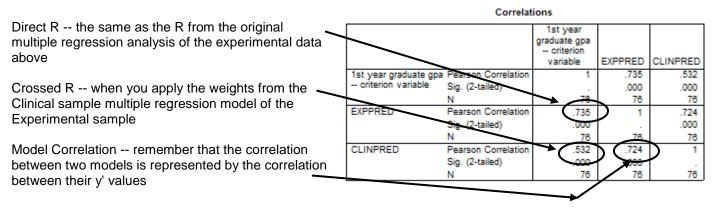

We use the Steiger's Z portion of the xls Computator to test if the Cirect and Crossed models fit significantly differently.

| Steiger's Z-test - Comparing | g Correlated Cor | relations |                                                                                     |
|------------------------------|------------------|-----------|-------------------------------------------------------------------------------------|
|                              | 0 705            |           | Remember the "Steiger's Z" test uses R (r)                                          |
| r(1,2) =>                    | 0.735            |           | values!                                                                             |
| r(1,3) =>                    | 0.532            |           |                                                                                     |
|                              |                  |           | Our intent it to compare the R <sup>2</sup> values! But the formula uses R values!! |
| r(2,3) =>                    | 0.724            |           |                                                                                     |
| N =>                         | 76               |           |                                                                                     |
|                              |                  |           | Based on this we would conclude there are structural                                |
|                              |                  |           | differences between the best multiple regression model                              |
| Z =                          | 3.216            |           | for predicting 1 <sup>st</sup> year GPA for Clinical and                            |
| p =                          | 0.001298         |           | Experimental graduate students.                                                     |

### Examining Individual Predictors for Between Group Differences in Model Contribution

Asking if a single predictor has a different regression weight for two different groups is equivalent to asking if there is an interaction between that predictor and group membership. (Please note that asking about a regression slope difference and about a correlation difference are two different things – you know how to use Fisher's Test to compare correlations across groups). This approach uses a single model, applied to the full sample...

Criterion' =  $b_1$  predictor +  $b_2$  group +  $b_3$  predictor\* group + a

If b<sub>3</sub> is significant, then there is a difference between then predictor regression weights of the two groups.

However, this approach gets cumbersome when applied to models with multiple predictors. With 3 predictors we would look at the model. Each interaction term is designed to tell us if a particular predictor has a regression slope difference across the groups.

 $y' = b_1G + b_2P1 + b_3G^*P1 + b_4P2 + b_5G^*P2 + b_6P3 + b_7G^*P3 + a_7G^*P3$ 

Because the collinearity among the interaction terms and between a predictor's term and other predictor's interaction terms all influence the interaction b weights, there has been dissatisfaction with how well this approach works for multiple predictors. Also, because his approach does not involve constructing different models for each group, it does not allow the comparison of the "fit" of the two models or an examination of the "substitutability" of the two models

Another approach is to apply a significance test to each predictor's b weights from the two models – to directly test for a significant difference. (Again, this is different from comparing the same correlation from 2 groups). However, there are competing formulas for "SE <sub>b-difference</sub>". Here is the most common (e.g., Cohen, 1983).

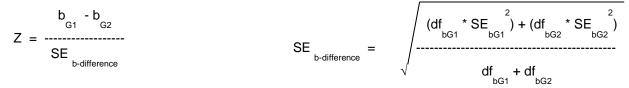

Note: When SE<sub>b</sub>s aren't available they can be calculated as SE<sub>b</sub> = b/t

However, work by two research groups has demonstrated that, for large sample studies (both N > 30) this Standard Error estimator is negatively biased (produces error estimates that are too small), so that the resulting Z-values are too large, promoting Type I & Type 3 errors. (Brame, Paternost, Mazerolle & Piquero, 1998; Clogg, Petrova & Haritou, 1995). Leading to the formulas ...

SE b-difference = 
$$\sqrt{(SE_{bG1}^2 + SE_{bG2}^2)}$$
 and...  $Z = \frac{D_{G1} - D_{G2}}{\sqrt{(SE_{bG1}^2 + SE_{bG2}^2)}}$ 

Remember: Just because the weight from model is significant and the weight from another model is non significant does not mean that the two weights are significantly different!!! You must apply this to determine if they are significantly different!

### Computing the Z-test to compare regression weights across groups

Here are the Coefficient table from each sample.

|       | Coefficients <sup>a,b</sup>  |              |                 |              |        |      |  |  |
|-------|------------------------------|--------------|-----------------|--------------|--------|------|--|--|
|       | Standardized                 |              |                 |              |        |      |  |  |
|       |                              | Unstandardiz | ed Coefficients | Coefficients |        |      |  |  |
| Model |                              | В            | Std. Error      | Beta         | t      | Sig. |  |  |
| 1     | (Constant)                   | 773          | 1.45 E-03       |              | -1.28  | .200 |  |  |
|       | Verbal subscore of GRE       | 2.698 E-03   | 1.258 E-03      | .200         | .2.145 | .043 |  |  |
|       | Quantitative subscore of GRE | 5.623 E-03   | 6.97 E-04       | .741         | .8.070 | .000 |  |  |
|       | undergraduate publications   | -1.17 E-03   | 1.258 E-03      | 106          | 1.314  | .192 |  |  |

a. prog = clinical program

b. Dependent Variable: 1st year graduate gpa - criterion variable

| Coefficients <sup>a,b</sup> |                              |              |                 |              |       |      |  |
|-----------------------------|------------------------------|--------------|-----------------|--------------|-------|------|--|
|                             |                              |              |                 | Standardized |       |      |  |
|                             |                              | Unstandardiz | ed Coefficients | Coefficients |       |      |  |
| Model                       |                              | В            | Std. Error      | Beta         | t     | Sig. |  |
| 1                           | (Constant)                   | -1.099       | 1.256 E-03      |              | -2.04 | .045 |  |
|                             | Verbal subscore of GRE       | 8.588 E-03   | 7.57 E03        | .754         | 7.737 | .000 |  |
|                             | Quantitative subscore of GRE | 2.275 E-03   | 6.65 E-03       | .314         | 3.472 | .001 |  |
|                             | undergraduate publications   | -3.212 E-03  | 9.23 E-03       | 361          | -3.48 | .001 |  |

a. prog = experimental program

b. Dependent Variable: 1st year graduate gpa - criterion variable

Below is a "working matrix" used to assemble the information from this output (first 5 columns) and the results from the Computator (**in bold**) for the comparison of each of the three GRE predictors.

| Predictor        | Clinical Group |         | Experimental Group |         | SE <sub>b</sub> -diff | Z (Brame/Clogg) | р     |
|------------------|----------------|---------|--------------------|---------|-----------------------|-----------------|-------|
|                  | b              | SEb**   | b                  | SEb**   |                       |                 |       |
| Analytic GRE     | .002698        | .001258 | .008588            | .000757 | .001468               | 4.011           | <.001 |
| Quantitative GRE | .005623        | .000697 | .002275            | .000665 | 0.0009563             | 3.475           | <.001 |
| Verbal GRE       | 00117          | .001258 | 003212             | .000923 | .000156               | 1.309           | .1906 |

This shows how to make the group comparison of the Analytic GRE regression weight using the xls Computator.

| b =>  | 0.002698            |            | _       |            |             |  |
|-------|---------------------|------------|---------|------------|-------------|--|
| t =>  | 2.145               |            | Group 1 | b =>       | 0.002698    |  |
| SE => | 0.001258            |            |         | SE =>      | 0.001258    |  |
|       |                     |            | df      | (N-k-1) => | 60          |  |
|       |                     |            | Group 2 | b =>       | 0.008588    |  |
|       |                     |            |         | SE =>      | 0.000757    |  |
|       |                     |            | df      | (N-k-1) => | 72          |  |
|       |                     |            |         |            |             |  |
|       |                     | Cohen      | (1983)  | SEbdif =   | 0.001015834 |  |
|       |                     |            |         | Z =        | 5.798189361 |  |
|       |                     |            |         | p =        | 6.70347E-09 |  |
|       | Bram                | e, et al ( | 1995)   | SEbdif =   | 0.001468201 |  |
|       | Clogg, et al (1995) |            |         | Z =        | 4.011713387 |  |
|       | Sieg                | a, ui (    | ,       | p =        | 6.02797E-05 |  |

To use the Computator we fill in the "b" and "SE" values for each group from the output up above.

The "df" (the df error for the model) can be obtained from the ANOVA table for that model. Or, it can be calculated as shown  $\rightarrow N$  - #predictors in the model – 1.

If the output or report you are looking at doesn't include the SE for a regression weight, you can calculate that SE by using the upper left portion of the Computator – input the regression weight and the t-value and it will compute the SE for you.

The Computator gives you both versions of the Z-test. Be sure you are using the one that your research community prefers!!

The results show that both Analytic and Quantitative GRE have significantly different regression weights in the Clinical and Experimental samples, while Verbal GRE has equivalent regression weights in the two groups.

#### Example write-up of these analyses (which used some univariate and correlation info not shown above):

A series of regression analyses were run to examine the relationships between graduate school grade point average (GGPA) and the Verbal (GREV), Quantitative (GREQ) and Analytic (GREA) GRE subscales and compare the models derived from the Clinical and Experimental programs. Table 1 shows the univariate statistics, correlations of each variable with graduate GGPA, and the multiple regression weights for the two programs.

For the Clinical Program students this model had an  $R^2 = .698$ , F(3,60) = 41.35, p < .001, with GREQ and GREA having significant regression weights and GREQ seeming to have the major contribution (based on inspection of the  $\beta$  weights). For the Clinical Program students this model had an  $R^2 = .541$ , F(3,72) = 47.53, p < .001, with all three predictors having significant regression weights and GREA seeming to have the major contribution (based on inspection of the  $\beta$  weights).

Comparison of the fit of the model from the Clinical and Experimental programs revealed that there was no significant difference between the respective R<sup>2</sup> values, Z = 1.527, p > .05. A comparison of the structure of the models from the two groups was also conducted by applying the model derived from the Clinical Program to the data from the Experimental Program and comparing the resulting "crossed" R<sup>2</sup> with the "direct" R<sup>2</sup> originally obtained from this group. The direct R<sup>2</sup>=.541 and crossed R<sup>2</sup>=.283 were significantly different, Z = 3.22, p < .01, which indicates that the apparent differential structure of the regression weights from the two groups described above warrants further interpretation and investigation. Further analyses revealed that both Analytic and Quantitative GRE have significantly different regression weights in the clinical and experimental samples (Z=4.011, p < .001 & Z=3.50, p < .001, respectively), while Verbal GRE has equivalent regression weights in the two groups (Z=1.309, p=.191)

| Table 1 | Summary statistics, correlations and multiple regression weights from the Clinical and Experimental program |
|---------|----------------------------------------------------------------------------------------------------|
|         | participants.                                                                                               |

|          | Clinical Program<br>r with |       |        |         |      | Experimental Program<br>r with |       |        |         |      |  |
|----------|----------------------------|-------|--------|---------|------|--------------------------------|-------|--------|---------|------|--|
| Variable | mean                       | std   | GGPA   | b       | β    | mean                           | std   | GGPA   | b       | β    |  |
| GGPA     | 3.23                       | .61   |        |         | •    | 3.42                           | .61   |        |         | •    |  |
| GREV     | 567.88                     | 40.99 | .170   | 0012    | 106  | 655.00                         | 55.11 | .289   | 0032**  | 361  |  |
| GREQ     | 589.62                     | 82.01 | .779** | .0056** | .741 | 720.00                         | 81.16 | .530** | .0023** | .314 |  |
| GREA     | 576.03                     | 66.86 | .532** | .0027*  | .200 | 664.00                         | 81.81 | .724** | .0086** | .754 |  |
| constant |                            |       |        | 773     |      |                                |       |        | -1.099  |      |  |

\* p < .05 \*\* p < .01